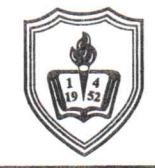

# **FAKULTAS TEKNIK** UNIVERSITAS KRISNADWIPAYANA

#### LEMBAR KENDALI SURAT MASUK Pengirim : REKTOR 1055 Nomor Agenda: SK REKTOR 2022 PENUGASAN MENGAJAR Jumat, 25 November 2022 Tanggal TENAGA PENDIDIK FT UNKRIS GANJIL TA 113/SK/REK/UK/Pers/D/XI/2022 No. Surat 2022 / 2023 Kepada Isi Disposisi  $\Box$ П Pudek I/ II/ III Untuk diketahui  $\Box$ Kapus Lit/ Dimas  $\Box$ Untuk diproses  $\Box$ Kajur ................... П Untuk dibicarakan П Ka Perpustakaan П Mohon pendapat Koord. MKDU/ MKDK □ Untuk dikonsepkan  $\overline{a}$ Ka Lab/ Ka Unit  $\Box$ Untuk dipantau П  $\Box$ Untuk diumumkan Kabag TU/ Kasubbag TANGGAL **CATATAN DEKANAT POSISL PARAFRIGI DITERIMA** DEKANAT Catatan: **SEKRETARIS** Mohan ufle dibogicon he proof? **MASUK KE** Accept  $28/h$  $81$ **DEKAN**  $5^{28/2022}$ 25/11/2022 Sudah di share (28/11/22) **MASUK KE** KA.TU  $28/n/2)$ **MASUK KE MASUK KE** Surat Sekretariat/ Dekan dikembalikan ke Kode **MASUK KE**

#### COPY: KEUANGAN, KEPEGAWAIAN **SHARE:**

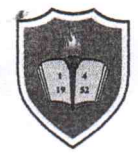

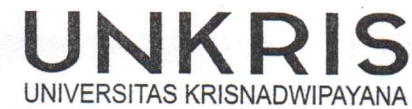

#### **KEPUTUSAN** REKTOR UNIVERSITAS KRISNADWIPAYANA Nomor: 113/SK/REK/UK/Pers/D/XI/2022

tentang

#### PENUGASAN MENGAJAR TENAGA PENDIDIK FAKULTAS TEKNIK UNIVERSITAS KRISNADWIPAYANA SEMESTER GANJIL TAHUN AKADEMIK 2022/2023

Rektor Universitas Krisnadwipayana,

Menimbang

- : a. bahwa sehubungan dengan usulan Dekan Fakultas Teknik Nomor : 241/C.04.01/FT.TU/XI/2022 tanggal 7 November 2022 perihal Permohonan SK. Mengajar Dosen Semester Ganjil TA. 2022/2023;
	- b. bahwa Tenaga Pendidik yang tersebut pada lampiran Keputusan ini dipandang memenuhi syarat yang diperlukan;
	- c. bahwa oleh karena itu perlu ditetapkan dengan Surat Keputusan Rektor.

Mengingat

Memperhatikan

: Surat Keputusan Pengurus Yayasan Universitas Krisnadwipayana Nomor : 086/SK/P/YU/X/2022 tanggal 21 Oktober 2022 tentang Pengangkatan Rektor Universitas Krisnadwipayana Periode 2022-2026.

#### MEMUTUSKAN:

: Statuta Universitas Krisnadwipayana tahun 2021.

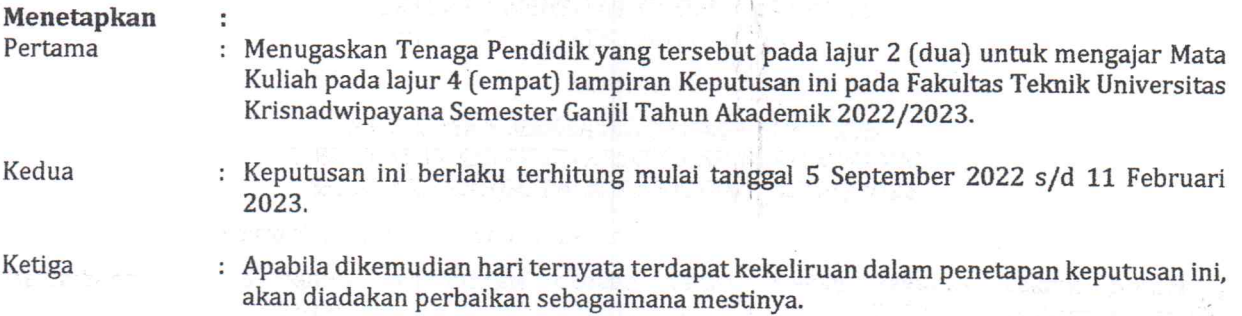

Ditetapkan di : Jakarta Rektor,

Pada Tanggal : 17 November 2022

Dr. In Ayub Muktiono, M.SiP., CIOaR NIDN.03.0409.6402

Tembusan Yth.:

- 1. Ketua Pengurus Yayasan UNKRIS;
- 2. Dekan Fakultas Teknik UNKRIS;
- 3. Kabag. TU Fakultas Teknik UNKRIS;
- 4. Arsip.

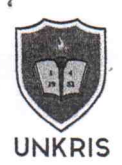

# $\textbf{LAMPIRAN KEPUTUSAN REKTOR UNIVERSITAS KRISNADWIPAYANA}\label{eq:113/SK/REK/UK/Pers/D/XI/2022}$  Nomor : 113/SK/REK/UK/Pers/D/XI/2022

#### Tenaga Pendidik Prodi Teknik Mesin

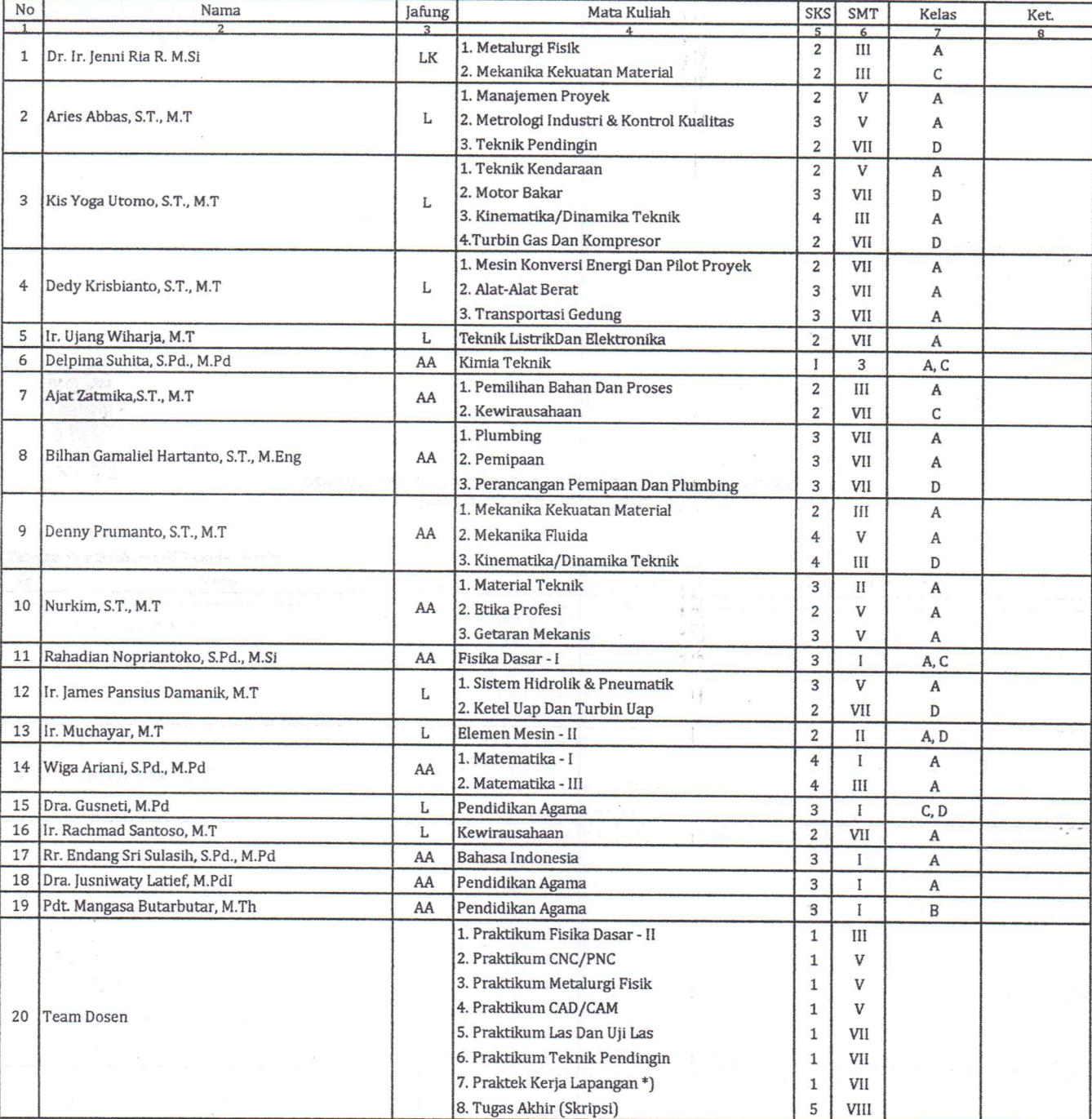

#### Tenaga Pendidik Prodi Teknik Elektro

Kampus UNKRIS Jatiwaringin, Pondok Gede, Bekasi 17411

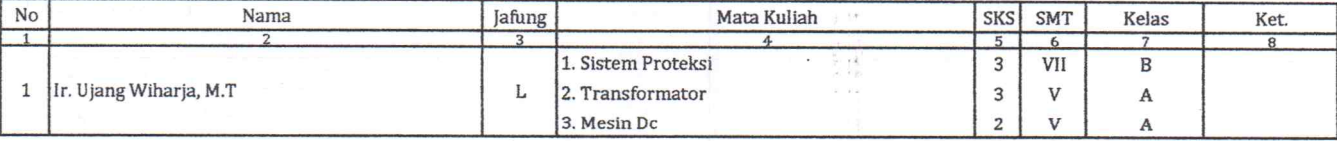

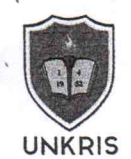

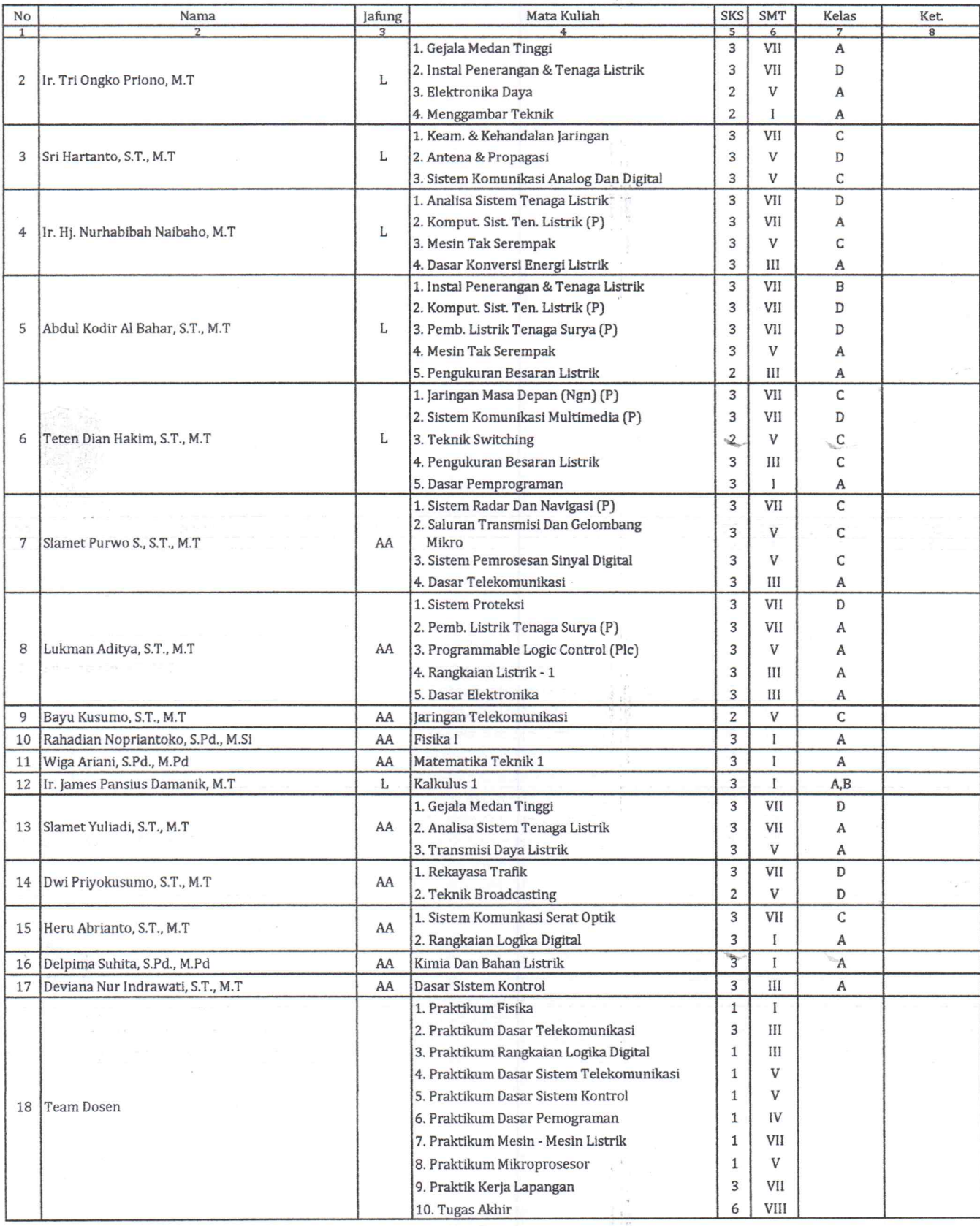

aringin, Pondok Gede, Beka

 $1711$ 

 $\ell$ 

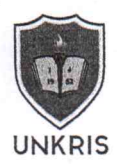

#### Tenaga Pendidik Prodi Teknik Industri

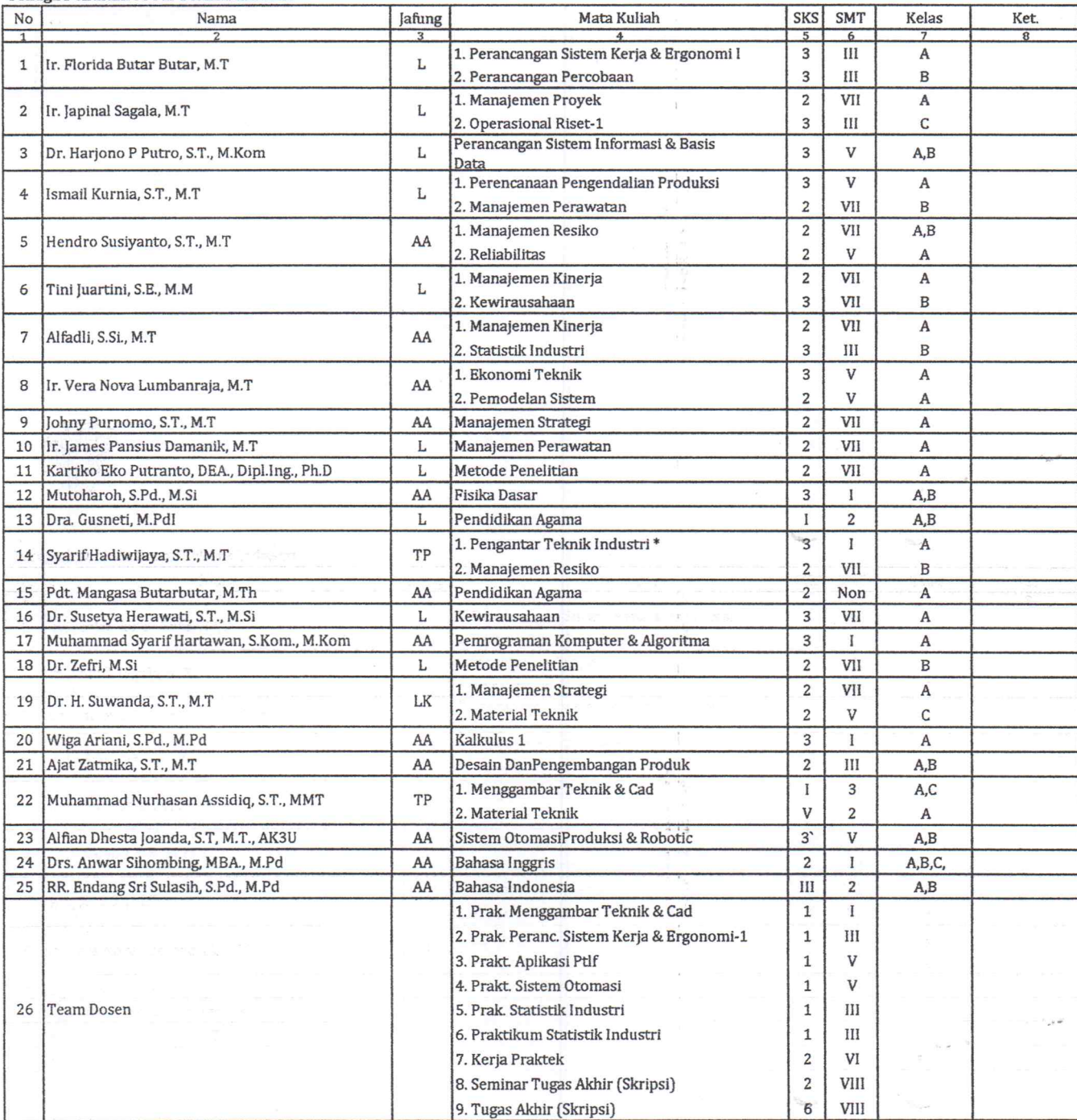

#### Tenaga Pendidik Prodi Teknik Sipil

Kampus UNKRIS Jatiwaringin, Pondok Gede, Bekasi 17411

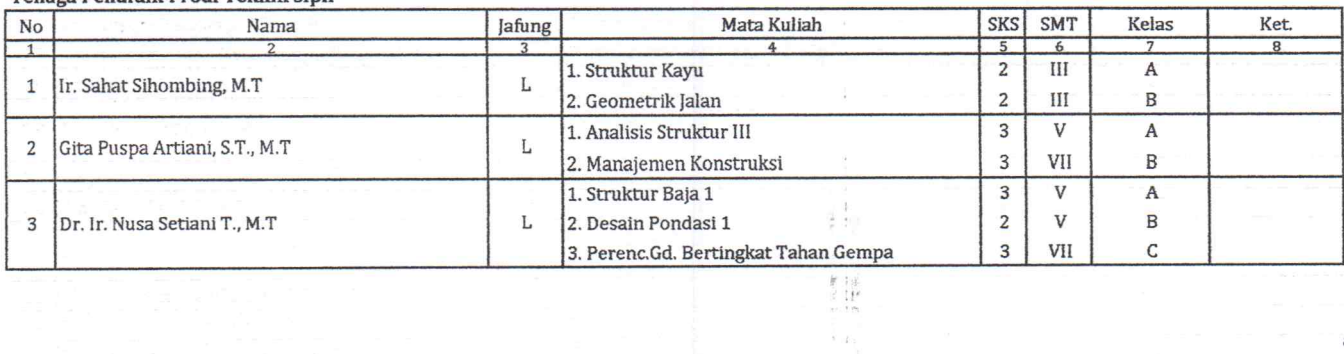

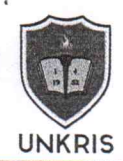

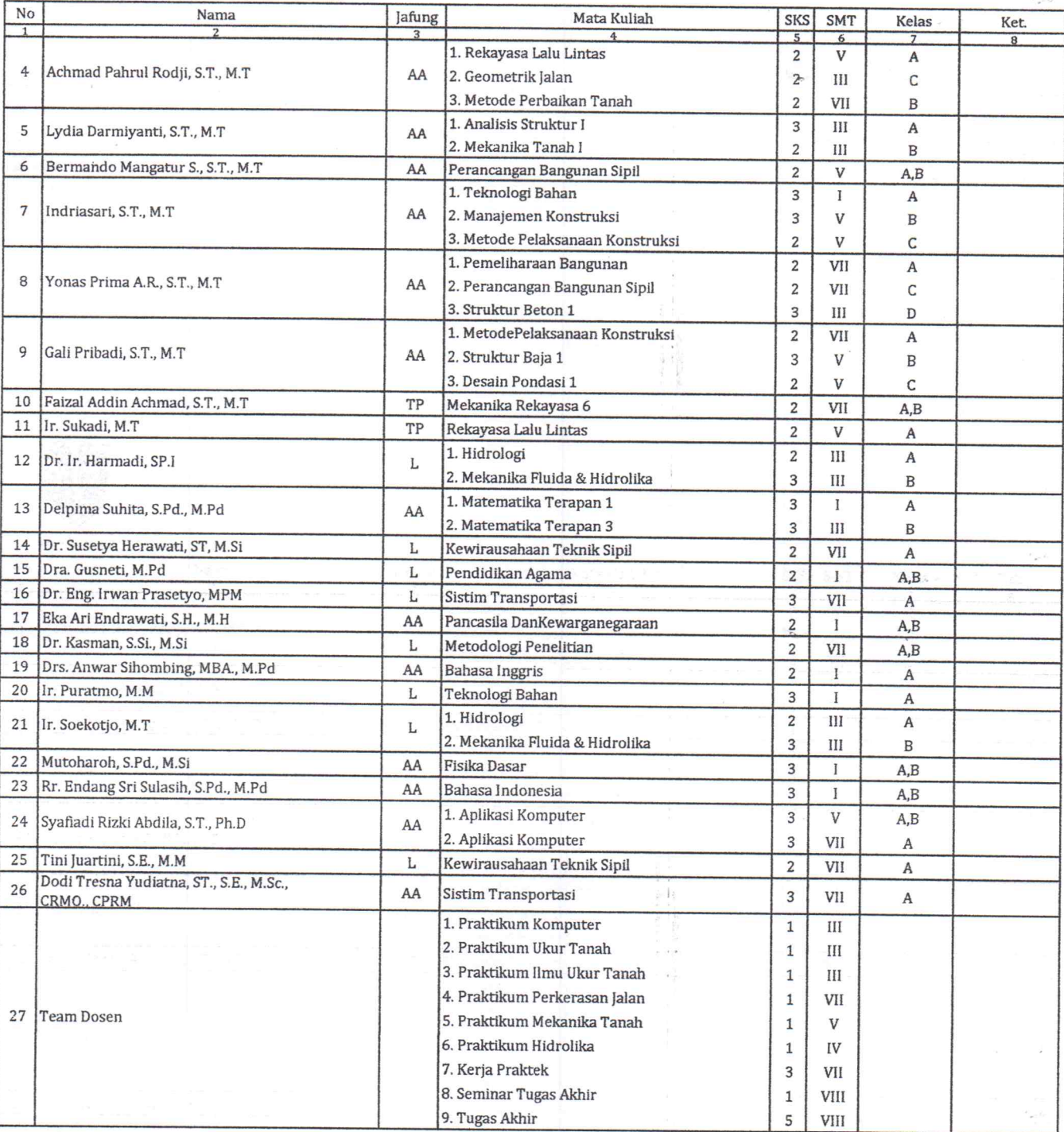

#### Tenaga Pendidik Prodi Arsitektur

Kampus UNKRIS Jatiwaringin Pondok Gede Bekasi 17411

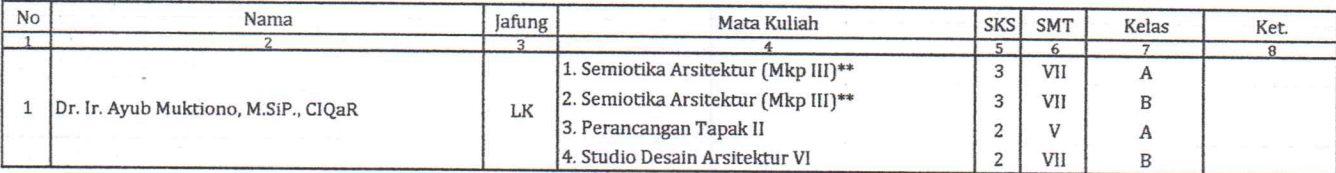

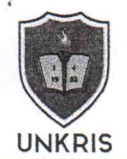

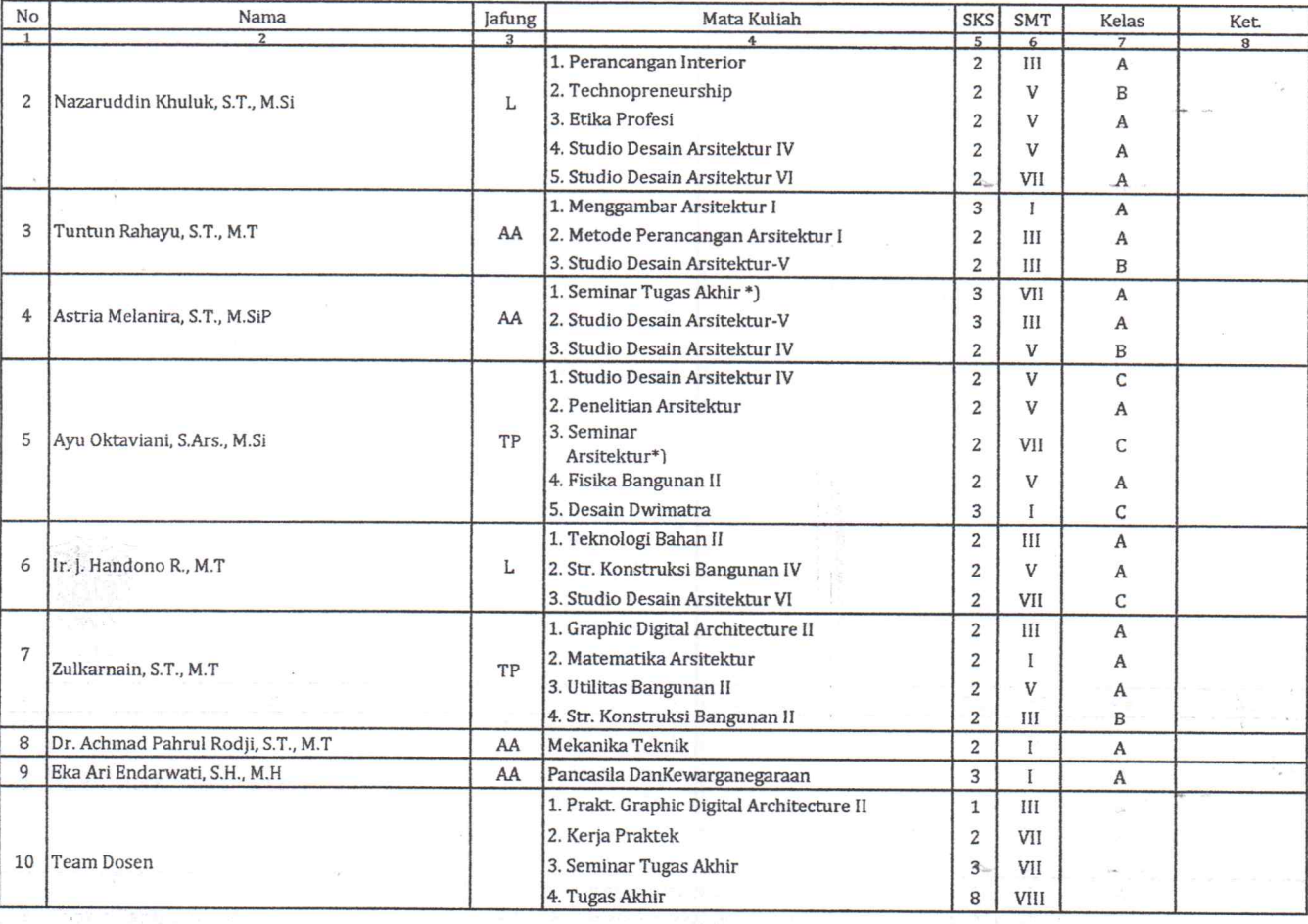

Ì

#### Tenaga Pendidik Prodi Teknik PWK

Kampus UNKRIS Jatiwaringin, Pondok Gede, Bekasi 17411

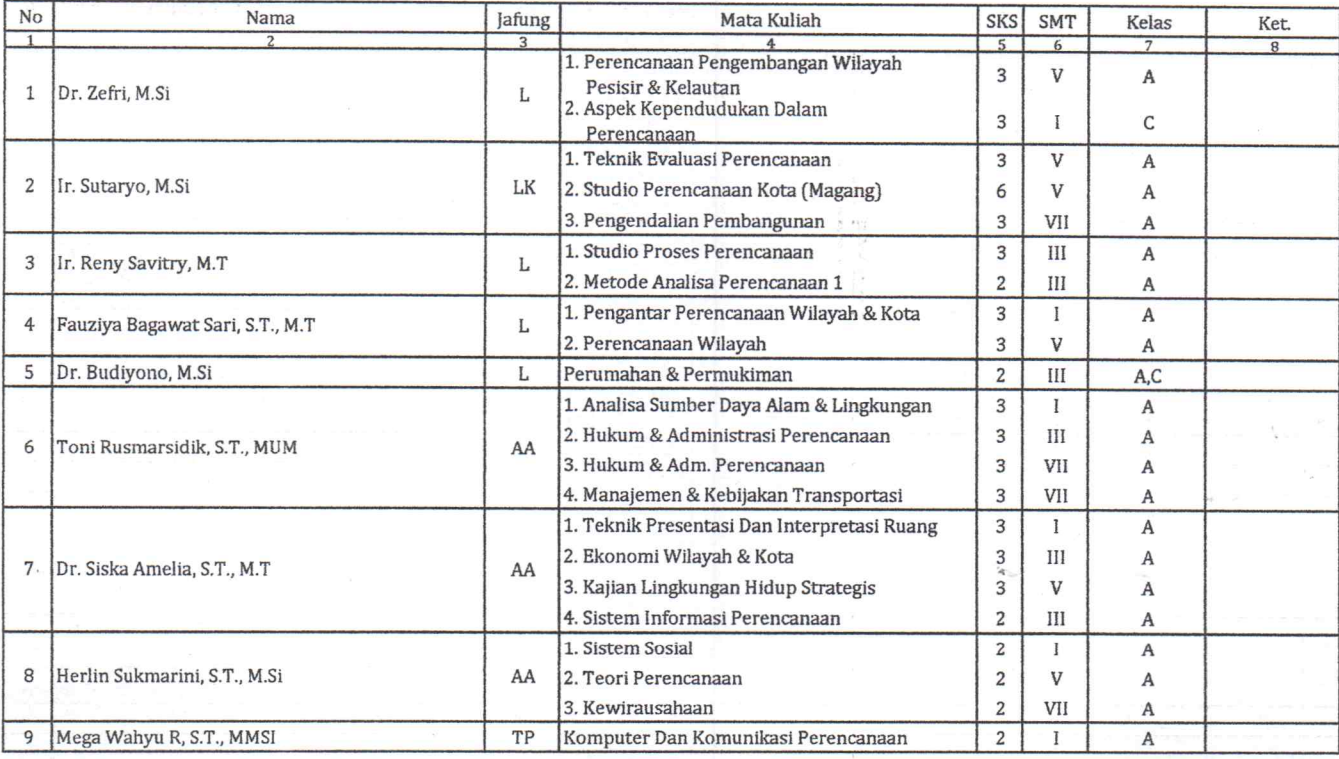

 $\frac{1}{4}\frac{m_{\pi}^2}{m_{\pi}^2}$ 

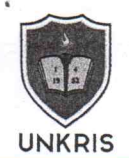

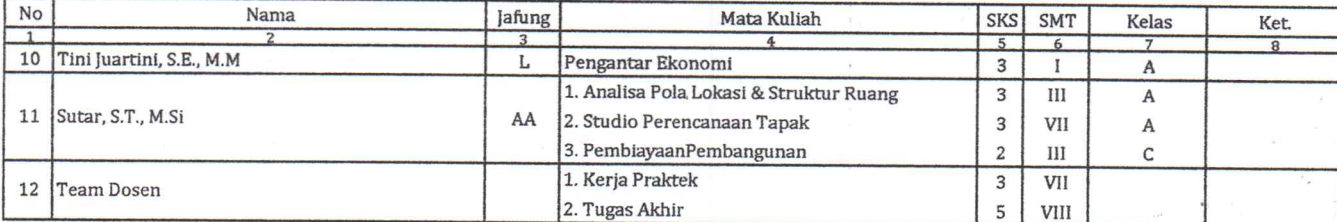

 $\frac{1}{k}$  $\frac{1}{2}$   $\frac{1}{12}$ 

 $\approx$ 

 $\overline{\sim}$ 

### Tenaga Pendidik Prodi Teknik Informatika

Kampus UNKRIS Jatiwaringin, Pondok Gede, Bekasi 1741

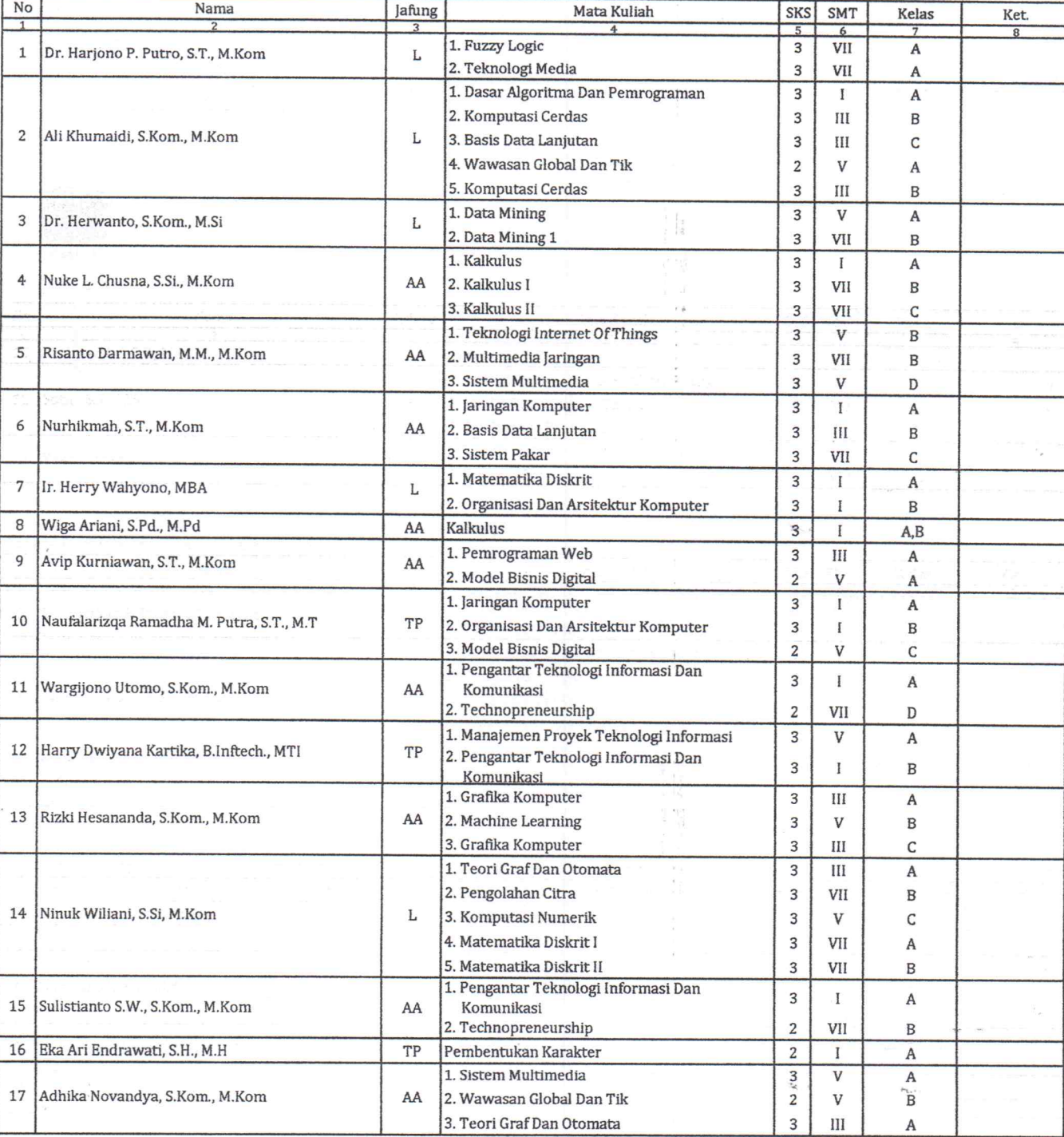

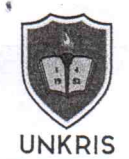

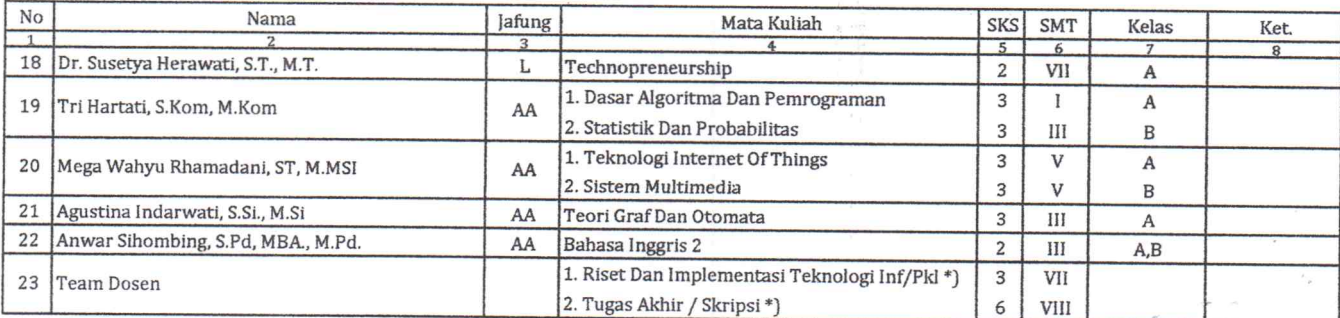

#### Tenaga Pendidik Prodi Sistem Informasi

Kampus UNKRIS Jatiwaringin, Pondok Gede, Bekasi 17411

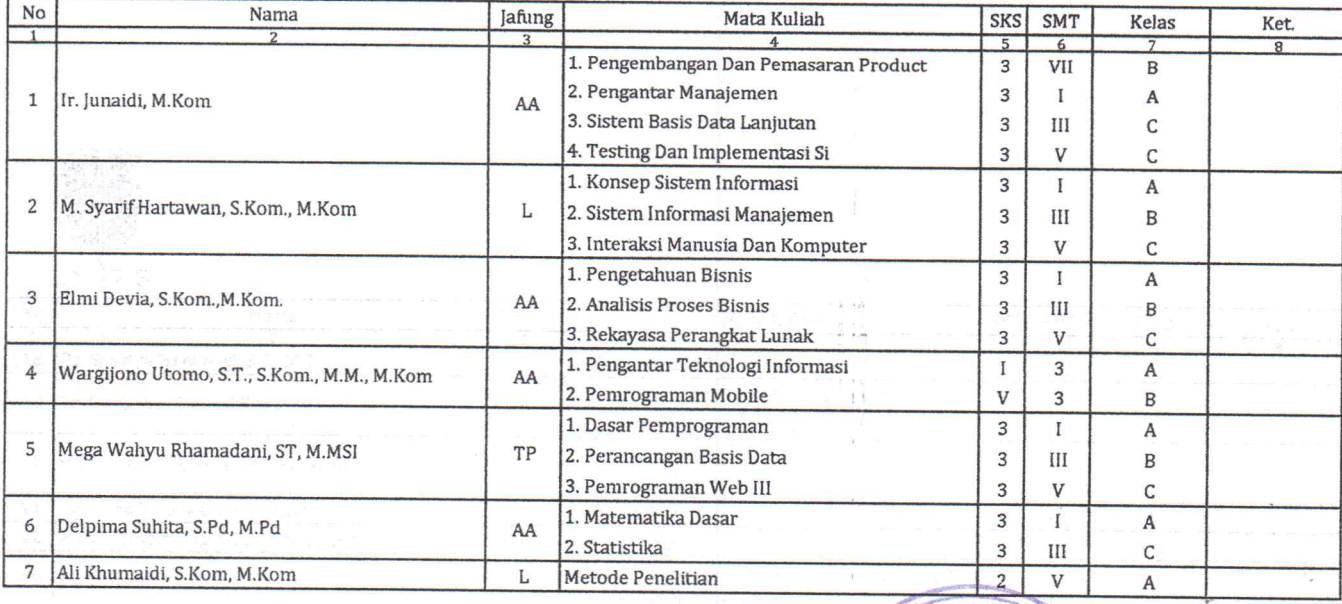

RIS N<br>Ditetapkan di : Jakarta ö HIVERSIA Pada Tanggal 17 November 2022 Rektor, Dr. Jr. Ayub Muktiono, M.SiP., CIQaR<br>NIDN, 03.0409.6402 EK

 $\alpha_{l_1\epsilon'}$ 

ò,

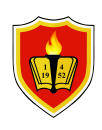

### UNIVERSITAS KRISNADWIPAYANA

Jl. Raya Jatiwaringin, RT.03 / RW.04, Jatiwaringin, Pondok Gede, RT.009/RW.005, Jaticempaka, Bekasi Website : www.unkris.ac.id / e-Mail : marketing@unkris.ac.id / Telepon : (021) 8462229

#### **JURNAL PERKULIAHAN** PERENCANAAN WILAYAH DAN KOTA 2022 GANJIL

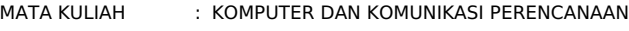

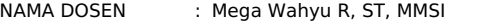

KREDIT/SKS : 2 SKS

KELAS : A1 T1

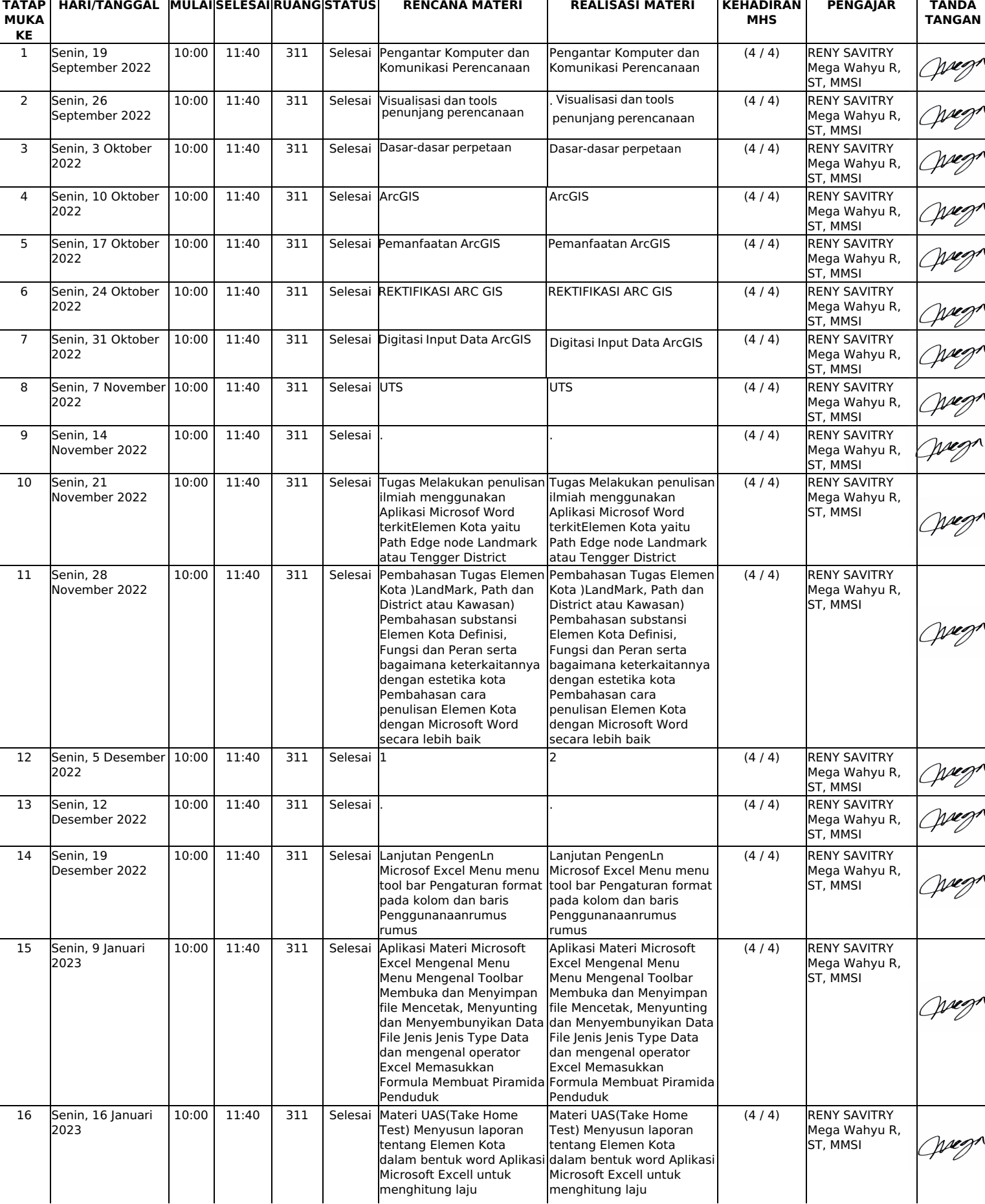

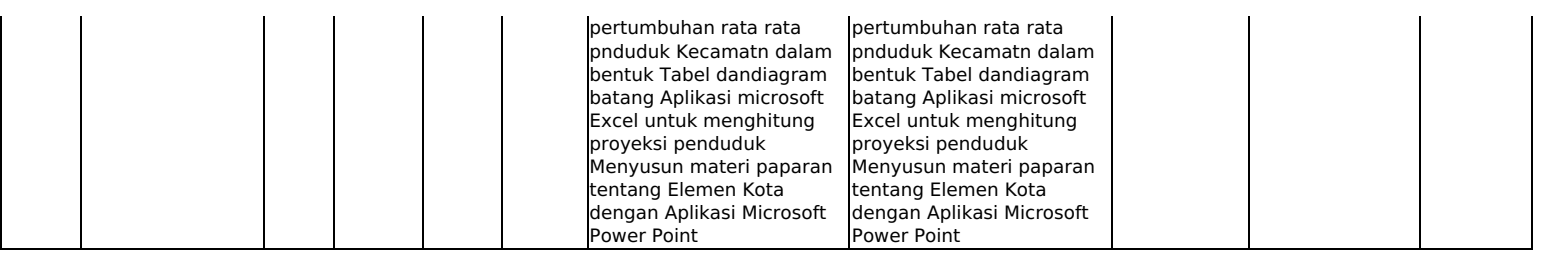

Bekasi, 17 Februari 2023 Ketua Prodi Perencanaan Wilayah Dan Kota

 $\mathcal U$ ۱ RENY SAVITRY

NIDN. 0325096603

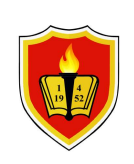

# UNIVERSITAS KRISNADWIPAYANA

Jl. Raya Jatiwaringin, RT.03 / RW.04, Jatiwaringin, Pondok Gede, RT.009/RW.005, Jaticempaka, Bekasi Website: www.unkris.ac.id / e-Mail: marketing@unkris.ac.id / Telepon: (021) 8462229

## **LAPORAN PERSENTASE PRESENSI MAHASISWA** PERENCANAAN WILAYAH DAN KOTA

2022 GANJIL

Nama Kelas  $:$  A1 T1

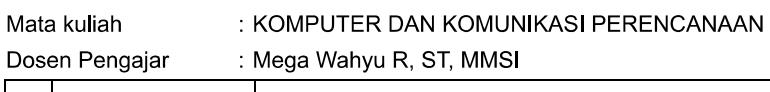

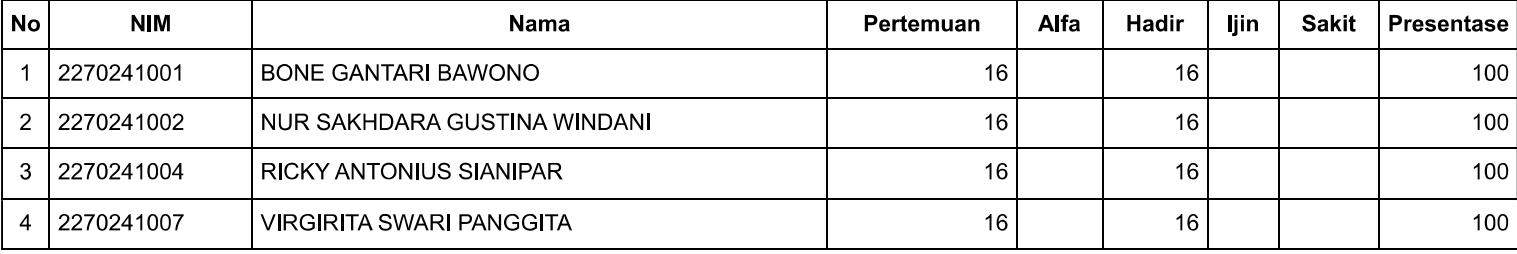

Bekasi, 05 Februari 2023 Ketua Prodi Perencanaan Wilayah Dan Kota

RENY SAVITRY NIP 0325096603

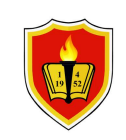

# UNIVERSITAS KRISNADWIPAYANA

Jl. Raya Jatiwaringin, RT.03 / RW.04, Jatiwaringin, Pondok Gede, RT.009/RW.005, Jaticempaka, Bekasi Website: www.unkris.ac.id / e-Mail: marketing@unkris.ac.id / Telepon: (021) 8462229

#### NILAI PERKULIAHAN MAHASISWA **PRODI : PERENCANAAN WILAYAH DAN KOTA** PERIODE: 2022 GANJIL

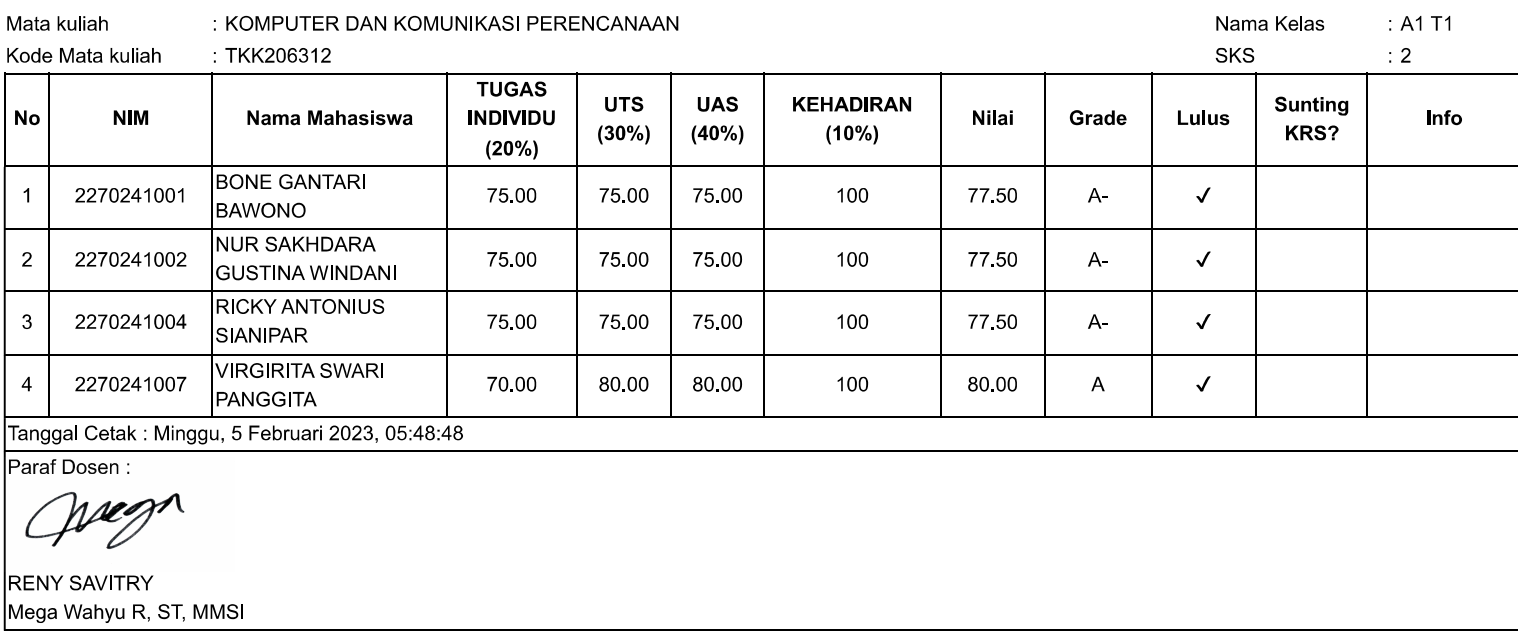